# A-PDF Office To PDF Crack Download [Mac/Win]

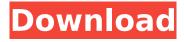

### A-PDF Office To PDF Crack

A-PDF Office to PDF is a simple-to-use application which allows you to convert files of various formats (including TXT, DOC and GIF) to the PDF extension. The interface of the program is simplistic and intuitive. Once you select the mode (batch files or hot directories), you can import documents into the list by using either the file browser or "drag and drop" method. In the gueue you can check out the name, information, size and date of modification of each file. After you specify the output destination, you can proceed with the encoding job. Additionally, you can edit PDF properties when it comes to the title, subject, author and keywords, as well as enable security by assigning a password. Furthermore, you can apply watermarks, set user interface and window options (e.g. hide menu bar, full screen), insert output numbers into the output file, change the page layout, enable A-PDF Office to PDF to automatically run at system startup and to generate one PDF file per worksheet, and more. The program runs on a low-to-moderate amount of system resources, has a good response time. quickly finishes a task and manages to preserve the original quality regarding text, images and shapes. We haven't come across any issues during our tests. Too bad there is no help file available. But, even so, we strongly recommend A-PDF Office to PDF to all users. What is new in official A-PDF Office to PDF software version? - Fixed problem with GUI. What is expected in the future? Newlymade A-PDF Office to PDF releases may be expected soon. Page layout contains A3, B4 and C3 paper sizes. A custom page size you can edit from the Advanced Options dialog. Support for UTF-8, Turkish, and Simplified Chinese. Other Asian languages will be added soon, the tool supports exporting to CD/DVD/Blu-ray. Multi-page documents can be converted. Included event handlers allow the software to remain responsive when a large number of conversions are in progress. The button can be displayed only once. The program supports Portable Document Format (PDF), a standard document format used for exchanging, archiving, compressing, and viewing. PDF output allows you to preserve the layout and graphics of your documents. support for asymmetric fonts (e.g. italicized text). A PDF is a Portable Document Format. It is a file

#### A-PDF Office To PDF Crack + [Latest] 2022

A-PDF Office to PDF Full Crack is a simple-to-use application which allows you to convert files of various formats (including TXT, DOC and GIF) to the PDF extension. The interface of the program is simplistic and intuitive. Once you select the mode (batch files or hot directories), you can import documents into the list by using either the file browser or "drag and drop" method. In the queue you can check out the name, information, size and date of modification of each file. After you specify the output destination, you can proceed with the encoding job. Additionally, you can edit PDF properties when it comes to the title, subject, author and keywords, as well as enable security by assigning a password. Furthermore, you can apply watermarks, set user interface and window options (e.g. hide menu bar, full screen), insert output numbers into the output file, change the page layout, enable A-PDF Office to PDF to automatically run at system startup and to generate one PDF file per worksheet, and more. The program runs on a low-to-moderate amount of system resources, has a good response time, quickly finishes a task and manages to preserve the original quality regarding text, images and shapes. We haven't come across any issues during our tests. Too bad there is no help file available. But, even so, we strongly recommend A-PDF Office to PDF to all users. A-PDF Office to PDF Review A-PDF Office to PDF is a simple-to-use application which allows you to convert files of various formats (including TXT, DOC and GIF) to the PDF extension. The interface of the program is simplistic and intuitive. Once you select the mode (batch files or hot directories), you can import documents into the list by using either the file browser or "drag and drop" method. In the queue you can check out the name, information, size and date of modification of each file. After you specify the output destination, you can proceed with the encoding job. Additionally, you can edit PDF properties when it comes to the title, subject, author and keywords, as well as enable security by assigning a password. Furthermore, you can apply watermarks, set user interface and window options (e.g. hide

| menu bar,<br>PDF Office | full scree<br>to PDF to | en), insert o<br>automatio | output num<br>cally run at | bers into th<br>system sta | e output file rtup and to | e, change the<br>generate one | e page layout,<br>e b7e8fdf5c8 | enable A- |
|-------------------------|-------------------------|----------------------------|----------------------------|----------------------------|---------------------------|-------------------------------|--------------------------------|-----------|
|                         |                         |                            |                            |                            |                           |                               |                                |           |
|                         |                         |                            |                            |                            |                           |                               |                                |           |
|                         |                         |                            |                            |                            |                           |                               |                                |           |
|                         |                         |                            |                            |                            |                           |                               |                                |           |
|                         |                         |                            |                            |                            |                           |                               |                                |           |
|                         |                         |                            |                            |                            |                           |                               |                                |           |
|                         |                         |                            |                            |                            |                           |                               |                                |           |
|                         |                         |                            |                            |                            |                           |                               |                                |           |
|                         |                         |                            |                            |                            |                           |                               |                                |           |
|                         |                         |                            |                            |                            |                           |                               |                                |           |
|                         |                         |                            |                            |                            |                           |                               |                                |           |
|                         |                         |                            |                            |                            |                           |                               |                                |           |
|                         |                         |                            |                            |                            |                           |                               |                                |           |
|                         |                         |                            |                            |                            |                           |                               |                                |           |
|                         |                         |                            |                            |                            |                           |                               |                                |           |
|                         |                         |                            |                            |                            |                           |                               |                                |           |
|                         |                         |                            |                            |                            |                           |                               |                                |           |
|                         |                         |                            |                            |                            |                           |                               |                                |           |
|                         |                         |                            |                            |                            |                           |                               |                                |           |
|                         |                         |                            |                            |                            |                           |                               |                                |           |
|                         |                         |                            |                            |                            |                           |                               |                                |           |
|                         |                         |                            |                            |                            |                           |                               |                                |           |
|                         |                         |                            |                            |                            |                           |                               |                                |           |
|                         |                         |                            |                            |                            |                           |                               |                                |           |
|                         |                         |                            |                            |                            |                           |                               |                                |           |

## A-PDF Office To PDF Crack With Full Keygen

What is new in official A-PDF Office to PDF 1.9.99 software version? - A-PDF Office to PDF is a simpleto-use application which allows you to convert files of various formats (including TXT, DOC and GIF) to the PDF extension. The interface of the program is simplistic and intuitive. Once you select the mode (batch files or hot directories), you can import documents into the list by using either the file browser or "drag and drop" method. You can check out the name, information, size and date of modification of each file. After you specify the output destination, you can proceed with the encoding job. Besides that, you can edit PDF properties when it comes to the title, subject, author and keywords, as well as enable security by assigning a password. Additionally, you can apply watermarks, set user interface and window options (e.g. hide menu bar, full screen), insert output numbers into the output file, change the page layout, enable A-PDF Office to PDF to automatically run at system startup and to generate one PDF file per worksheet, and more. The program runs on a low-to-moderate amount of system resources, has a good response time, quickly finishes a task and manages to preserve the original quality regarding text, images and shapes. We haven't come across any issues during our tests. So, if you ever find a bug, just let us know about it via our support service. A-PDF Office to PDF 1.9.99 download by AVG Technologies is an advanced PDF convertor, which offers you to convert some file types into PDF without losing original formatting and page layout. The software is extremely simple to use and is recommended for both beginners and advanced users. We have evaluated this program by using all major tests, including stability, system requirements, speed and value for money. A-PDF Office to PDF is a simple-to-use application which allows you to convert files of various formats (including TXT, DOC and GIF) to the PDF extension. The interface of the program is simplistic and intuitive. Once you select the mode (batch files or hot directories), you can import documents into the list by using either the file browser or "drag and drop" method. In the queue you can check out the name, information, size and date of modification of each file. After you specify the output destination, you can proceed with

#### What's New in the?

Step-by-step instructions on how to: Import files into the program Batch convert files Convert multiple files at once Resize images Set options to customize output Build and create PDFs Format and print PDF files Edit PDF metadata Add markers to output PDFs About this product A-PDF Office to PDF is a simple-to-use application which allows you to convert files of various formats (including TXT, DOC and GIF) to the PDF extension. The interface of the program is simplistic and intuitive. Once you select the mode (batch files or hot directories), you can import documents into the list by using either the file browser or "drag and drop" method. In the gueue you can check out the name, information, size and date of modification of each file. After you specify the output destination, you can proceed with the encoding job. Additionally, you can edit PDF properties when it comes to the title, subject, author and keywords, as well as enable security by assigning a password. Furthermore, you can apply watermarks, set user interface and window options (e.g. hide menu bar, full screen), insert output numbers into the output file, change the page layout, enable A-PDF Office to PDF to automatically run at system startup and to generate one PDF file per worksheet, and more. The program runs on a low-to-moderate amount of system resources, has a good response time, quickly finishes a task and manages to preserve the original quality regarding text, images and shapes. We haven't come across any issues during our tests. Too bad there is no help file available. But, even so, we strongly recommend A-PDF Office to PDF to all users. The Lung Institute at Harvard Medical School and Brigham and Women's Hospital is proposing to continue a Cancer Center Support Grant. This Center has developed a highly successful multidisciplinary research and educational program for cancer prevention and control. Several highly visible clinical and pre-clinical research programs are developing new prevention and treatment modalities for breast, prostate, lung and colorectal cancers. The creation of new pre-clinical and clinical research programs relating to hematologic

malignancies is one of the important objectives of this Cancer Center. An exciting new clinical trials group is developing, and a long range vision for the Center is presented. A strong representation of minority and women's cancer prevention

## **System Requirements:**

Minimum: OS: Windows 8.1 or Windows 10 Processor: 2 GHz Dual Core, 3 GHz Quad Core Memory: 4 GB RAM Hard Drive: 3 GB available space Graphics: NVIDIA 8600 or AMD Radeon HD3870 Sound Card: Microsoft Sound card Video: Microsoft DirectX 9.0 compatible Internet: Broadband Internet connection Recommended: Processor: 3 GHz Dual Core, 4 GHz Quad Core Memory: 6 GB RAM

http://goldeneagleauction.com/?p=46007

http://elunre.yolasite.com/resources/FCOPY-Crack-For-PC-Latest.pdf

https://ocpe.mcw.edu/system/files/webform/SME-File-Decryption-App.pdf

https://www.mil-spec-industries.com/system/files/webform/nelgle737.pdf

https://bootycallswag.com/2022/07/04/bluray-handler-crack-free-registration-code-pc-windows-updated-2022/

https://ihunt.social/upload/files/2022/07/KUst7gFsWFLxl3prG6eb\_04\_596b32dc4f8eb4727aefca59d13 6fc07\_file.pdf

http://www.lynchspharmacy.com/sites/default/files/webform/incobery287.pdf

https://rhea-recrutement.com/wp-

content/uploads/2022/07/Crossword\_Power\_Crack\_\_\_With\_Full\_Keygen\_Download\_X64\_Latest.pdf

https://vincyaviation.com/wp-content/uploads/2022/07/Online Callbook for IE.pdf

https://trueinspirationalquotes.com/wp-content/uploads/2022/07/DoneEx\_XCell\_Compiler.pdf

https://mahoganyrevue.com/advert/dmediaplayer-crack-free-registration-code-download/

 $\frac{https://community.tccwpg.com/upload/files/2022/07/8IJJCCUNHgUBNyaFeJUz\_04\_a04777aa7509facc3}{327eb79b96bba1c\_file.pdf}$ 

http://gomeztorrero.com/wp-content/uploads/2022/07/alpsher.pdf

https://www.residenzagrimani.it/2022/07/04/g2peer-crack-download/

https://www.freedomfuels.com.au/sites/default/files/webform/elfglor535.pdf

https://www.golfmotion.com.au/sites/default/files/webform/mertinte758.pdf

http://bestclassified.in/wp-

content/uploads/2022/07/Notesbrowser\_Portable\_Crack\_Free\_3264bit\_Latest.pdf

https://explore.psl.eu/en/system/files/webform/contact/hekqui141.pdf

 $\frac{\text{http://chat.xumk.cn/upload/files/2022/07/MTGj9vq1GIDBwO1sp2M2\_04\_596b32dc4f8eb4727aefca59}{\text{d}136fc07\_file.pdf}$ 

https://superstitionsar.org/spyshelter-silent-crack-download/